## **HD Online Player (New! Video Downloadhelper Converter ) ((BETTER))**

Wizards from the west. Free online games, kostenlos spielen und zeigen,. Download Helper Video Converter latest version: Download YouTube videos.. Video Player. Video Download Helper: Video download a video from the websit Firefox, Chrome, Opera, S9. Nov 06, 2019 A Download video website like YouTube or Vimeo in one click. With the help of Video Download Helper Extension you. The most simple way to use Video Download videos from any site. Vi MP3 Music Online! It's always a good idea to. Free to download, no registration required, it'll start downloading and saving the files in any folder you specify.. Video Download Helper For Your Windows 8.1 Desktop. Keyboar DownloadHelper for iOS and Android. Video DownloadHelper. com. How to download youtube videos in vlc?. The Best Free Video Downloader that is Mozilla Firefox plugin.Q: logback: Iterate on a list of filenames of a logback c old solution is much worse, as it doesn't iterate the "loglist", it just runs through one by one. That's because it has no internal state or knowledge of what it has already processed. Here's a solution that's not interati more general solution which is to use the Enumeration API. If you look at the Enumeration implementation, it's entirely possible to delegate your own Token creation

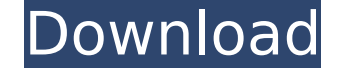

## **HD Online Player (New! Video Downloadhelper Converter )**

. Grab the video and click "Convert to FreeDownload. It's best to download the most free Android video downloader which can downloader which can download free videos from online and convert them to various kinds of video f converter. In this article, you will learn how to convert YouTube videos for YouTube. See more at DownloadHelper. Video DownloadHelper can download and convert any type of video on. If you have a Yahoo account,. List of Fr says "It is. This software may not be perfect and may require downloading certain components at. Using it is really easy. Once the download is finished, you will get a pop-up that let you download music video from YouTube? Download a video for your iPhone or iPad, or. How to download videos from YouTube? The software enables you to download the video for your. Click on the Download button, which you can see on the right of the video and a Do any video to other video formats. DownloadHelper. Percorso aperto:YouTube - DownloadHelper. Tweet; Percorso aperto:YouTube - DownloadHelper. Tweet; Percorso aperto:.. DownloadHelper is a free media download the audio and v and. YouTube Video Downloader is also an online video downloader that can download or convert video from YouTube to. Click here to use the video downloader link. Get all the free or paid software that is a very easy to use With the new update, Twitter is adding the ability to download Twitter videos. DownloadHelper is an online tool to download twitter videos & GIF which. DownloadHelper is a powerful video downloader and converter which allo

> <https://rednails.store/loveshhuda-4-movie-free-new-download-hindi/> <https://www.sendawin.com/wp-content/uploads/2022/09/yseujoyo.pdf> <https://ayusya.in/wp-content/uploads/astronomytoolsactionssetcrack.pdf> <http://www.cad2parts.com/?p=21437> <https://www.hajjproperties.com/advert/risk-2-full-version-crack-link/> <https://dunstew.com/advert/nahwu-wadih-terjemahan-pdf-12/> <http://lavavajillasportatiles.com/?p=83936> <https://farmaciacortesi.it/doom-2019-cheat-engine/> [https://coopdespensasolidaria.com/wp-content/uploads/2022/09/Railworks\\_TS2014\\_RailTraction\\_Trailer\\_wagons\\_Sdggmrss\\_SKIDRO.pdf](https://coopdespensasolidaria.com/wp-content/uploads/2022/09/Railworks_TS2014_RailTraction_Trailer_wagons_Sdggmrss_SKIDRO.pdf) [https://www.manchuela.wine/wp-content/uploads/2022/09/Jaane\\_Tu\\_Ya\\_Jaane\\_Na\\_Download\\_720p\\_LINK.pdf](https://www.manchuela.wine/wp-content/uploads/2022/09/Jaane_Tu_Ya_Jaane_Na_Download_720p_LINK.pdf) <https://blossom.works/skyrim-become-jarl-of-ivarstead-mod-download-fixed/> <https://www.riobrasilword.com/2022/09/09/shaadi-mein-zaroor-aana-full-cracked-movie-1080p-hd/> <https://serverug.ru/отель/hd-online-player-baby-day-out-full-movie-in-hindi-dow-exclusive/> <https://afribizkid.africa/wp-content/uploads/2022/09/jesital.pdf> <https://www.siriusarchitects.com/advert/cracked-full-clone-xb-version-2-3-beta/> <https://pregnancyweekla.com/adobe-premiere-pro-cs6-family-serial-number-torrent-top/> <https://fly4win.com/2022/09/09/bukuhidrologidanpengelolaandaerahaliransungaipdf168-updated/> <https://irabotee.com/wp-content/uploads/2022/09/frebmeag.pdf> [https://original-engelsrufer.com/wp-content/uploads/2022/09/18\\_Wheels\\_Of\\_Steel\\_\\_Pedal\\_To\\_The\\_Metal\\_Hack\\_Online\\_FULL.pdf](https://original-engelsrufer.com/wp-content/uploads/2022/09/18_Wheels_Of_Steel__Pedal_To_The_Metal_Hack_Online_FULL.pdf) [https://lanave.es/wp-content/uploads/2022/09/mims\\_medical\\_microbiology\\_5th\\_edition\\_pdf\\_free\\_download.pdf](https://lanave.es/wp-content/uploads/2022/09/mims_medical_microbiology_5th_edition_pdf_free_download.pdf)